## **Zadanie: PAI Paint**

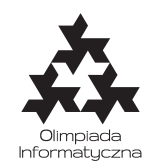

**ONTAK 2015, dzień szósty. Plik źródłowy** pai.\* **Dostępna pamięć: 256 MB.** *16.7.2015*

Bajtek mieszka w bardzo niskim mieszkaniu – może jeść tylko naleśniki, a jego monitor ma dokładnie dwa piksele wysokości. Ostatnio Bajtek postanowił wprowadzić małą zmianę w swoim małym świecie. Na swoim małym komputerze uruchomił ulubiony program graficzny, aby ustawić nową tapetę na swoim małym ekranie. Niestety, w małym RAM-ie mieści się tylko jeden obrazek, Bajtek będzie musiał więc przerobić stary plik na nową tapetę.

Bajtek postanowił, że nowa tapeta będzie cała pokryta jednym kolorem (jest mu obojętne, który to będzie kolor). Mała podkładka pod myszkę nie pozwala mu przesunąć kursora dalej niż poza piksel w pierwszym wierszu i pierwszej kolumnie (nazwijmy ten piksel *pierwszym*), zatem tylko w tym miejscu da się użyć narzędzia wypełnienia. Narzędzie to zmienia kolor całego spójnego jednokolorowego obszaru<sup>∗</sup> , do którego należy pierwszy piksel. Bajtek może, za pomocą klawiatury, za każdym razem wybrać dowolny kolor, jakim pragnie wypełnić pierwszy piksel (i cały obszar).

W ilu minimalnie kliknięciach Bajtek może wypełnić cały obrazek jednym kolorem?

## **Wejście**

Pierwszy wiersz standardowego wejścia zawiera jedną liczbę całkowitą dodatnią *n* (1 ≤ *n* ≤ 1 000 000), oznaczającą szerokość obrazka Bajtka wyrażoną w liczbie pikseli.

W następnych dwóch wierszach dane jest po *n* liczb *x*11*, x*12*, . . . , x*<sup>1</sup>*<sup>n</sup>* oraz *x*21*, x*22*, . . . , x*<sup>2</sup>*n*, gdzie *xij* oznacza kolor piksela oryginalnego obrazka w *i*-tym wierszu i *j*-tej kolumnie. Możesz założyć, że  $1 \le x_{ij} \le 1000000$ .

## **Wyjście**

Na wyjście wypisz jedną liczbę całkowitą – minimalną liczbę operacji wypełnienia potrzebną do pokolorowania całego obrazka na jeden kolor.

## **Przykład**

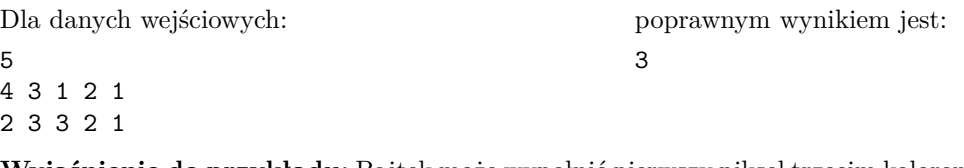

**Wyjaśnienie do przykładu:** Bajtek może wypełnić pierwszy piksel trzecim kolorem, co spowoduje utworzenie następującego obrazka:

3 3 1 2 1 2 3 3 2 1

Następnie można wybrać kolor drugi, uzyskując następujący obrazek:

2 2 1 2 1 2 2 2 2 1

Teraz, po wybraniu pierwszego koloru, cały obrazek będzie wypełniony tym kolorem:

1 1 1 1 1 1 1 1 1 1

<sup>∗</sup>Obszar jest *spójny*, jeśli z każdego piksela da się dojść do dowolnego innego, za każdym razem przechodząc między pikselami mającymi wspólny bok.